# **Distribution EOLE - Tâche #27107**

Scénario # 33953 (Terminé (Sprint)): Améliorations GenConfig

## **GenConfig : Améliorer la saisie d'un masque réseau personnalisé**

05/03/2019 11:59 - Patrice THEBAULT

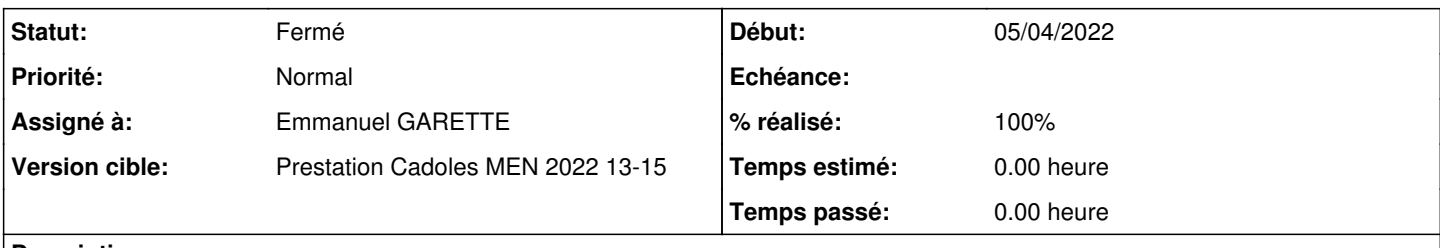

## **Description**

en eole 2.7 (vérifié sur un seth et un amon) :

à la saisie du masque réseau, il est possible de supprimer des chiffres de la valeur par défaut mais pas d'en ressaisir d'autres.

Contournement : il faut valider un masque incohérent, pour pouvoir saisir une nouvelle valeur

## **Historique**

## **#1 - 21/08/2019 17:46 - Joël Cuissinat**

*- Tracker changé de Demande à Scénario*

*- Sujet changé de problème saisie masque réseau à GenConfig : Améliorer la saisie d'un masque réseau personnalisé*

*- Début 05/03/2019 supprimé*

## **#2 - 25/03/2022 16:10 - Joël Cuissinat**

*- Tâche parente mis à #33953*

## **#3 - 05/04/2022 10:03 - Matthieu Lamalle**

- *Projet changé de eole-genconfig à Distribution EOLE*
- *Statut changé de Nouveau à En cours*
- *Début mis à 05/04/2022*

## **#4 - 05/04/2022 10:05 - Matthieu Lamalle**

Sur un etb1.amon 2.7.2, sur genconfig (depuis la vm et depuis mon navigateur), sur Chrome et Firefox. Pour la variable "Masque de sous réseau de l'interface 0", suppression et modification sans aucun problème.

Je ne reproduis pas le problème

#### **#5 - 05/04/2022 10:05 - Matthieu Lamalle**

*- Statut changé de En cours à Résolu*

## **#6 - 05/04/2022 11:05 - Matthieu Lamalle**

*- Statut changé de Résolu à À valider*

## **#7 - 05/04/2022 11:05 - Matthieu Lamalle**

*- Statut changé de À valider à Résolu*

## **#8 - 05/04/2022 11:14 - Patrice THEBAULT**

*- Statut changé de Résolu à Fermé*

*- Restant à faire (heures) mis à 0.0*

# **#9 - 14/04/2022 11:55 - Emmanuel GARETTE**

- *Assigné à mis à Emmanuel GARETTE*
- *% réalisé changé de 0 à 100*
- *Temps estimé mis à 0.00 h*